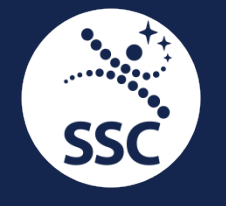

# WE HELP **EARTH BENEFIT FROM SPACE**

## OREKIT IN PYTHON

Petrus Hyvönen, for Orekit Day 2019 2019-05-23

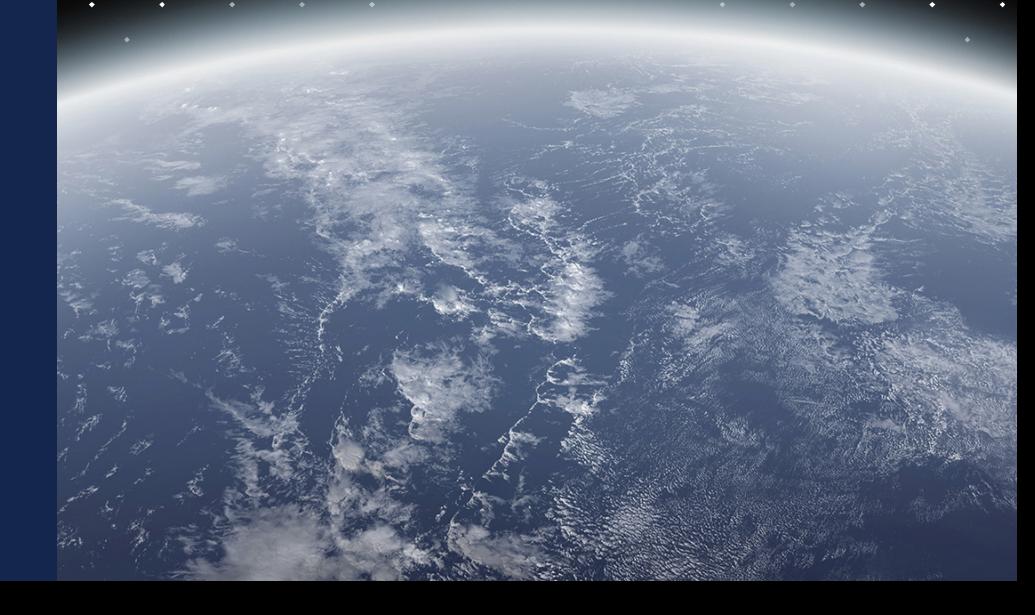

#### SSC ACTIVITIES WHO WE ARE

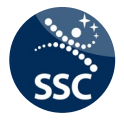

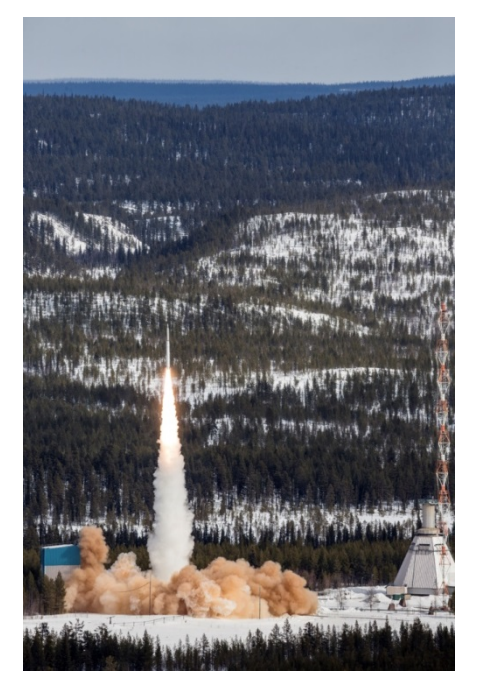

**Science Services**

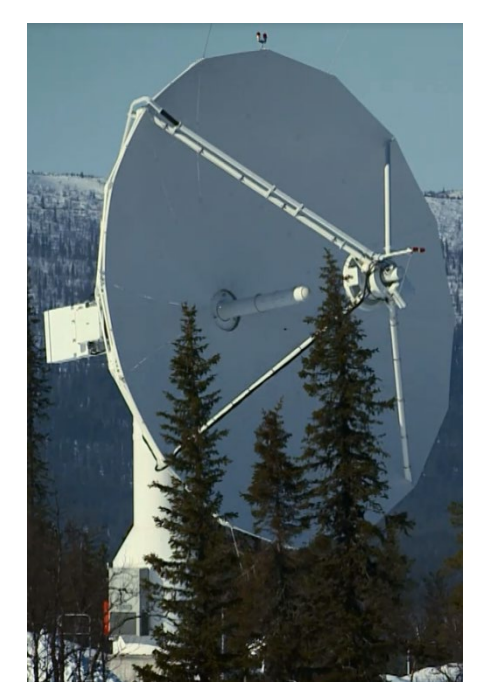

#### **Satellite Management Services**

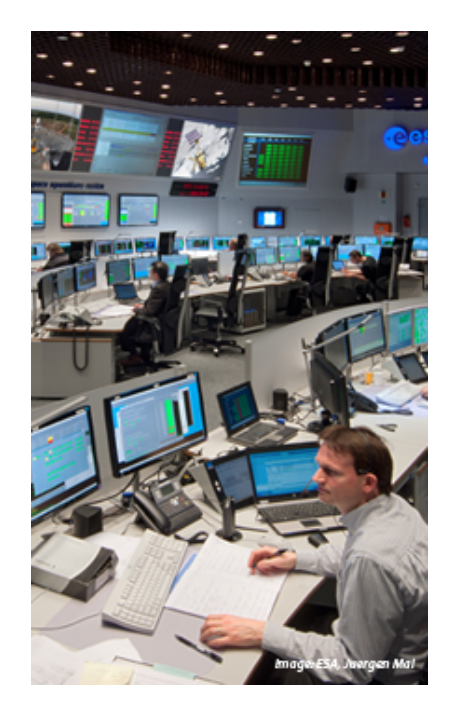

**Engineering Services**

## INITIAL REASON OF PYTHON WRAPPED OREKIT

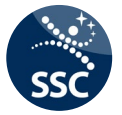

- SSC is providing ground network services for its customers
- Need tools to analyze ground network performance
- Was using some commercial tool but wanted something more scriptable, free and open
- Was using Matlab also but had only a few licenses, needed to be on corporate network and map plotting was quite poor
- Started to look seriously at Python
	- A general purpose language
	- Supporting "Exploratory computing" ala Matlab
- But no real astrodynamics library in python… but in java… So we made a wrapper to combine these worlds.

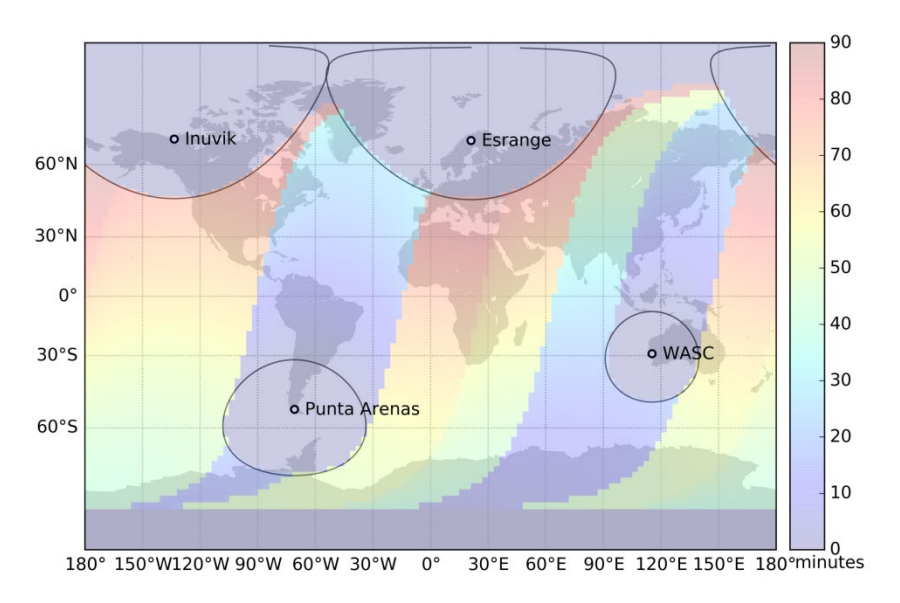

Example of network analysis performed in Python – time from image acquisition to groundstation.

## ONE VIEW OF PYTHON SCIENTIFIC ECOSYSTEM

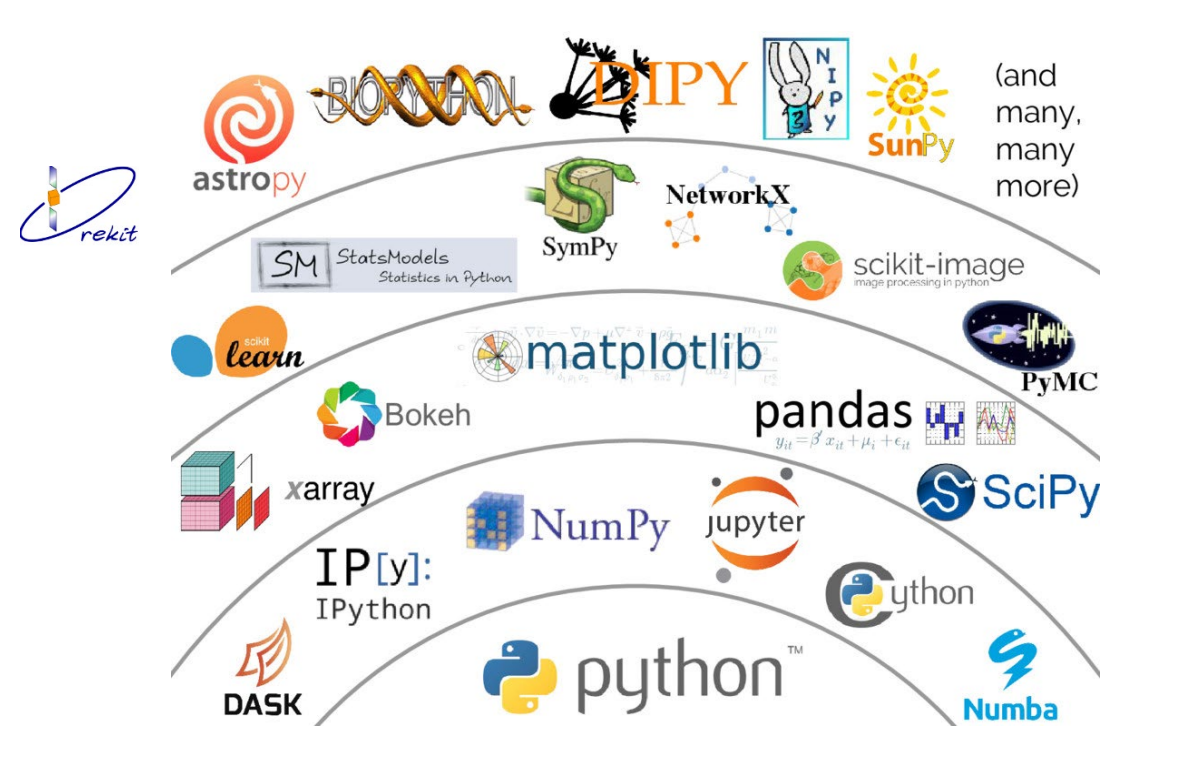

Original Illustration:Jake VanderPlas

## MATPLOTLIB + BASEMAP / CARTOPY

- "Starndard" package for 2-D plots
- Quck plot modes
- Advanced control for publication quality plots
- Outputs both bitmap and vector graphics
- Inline output in jupyter notebooks
- Cartopy and basemap are add-ons for advanced map generation
	- Automatic transformation between projections
	- Shapefile support and accesses different map bitmaps / vector maps online

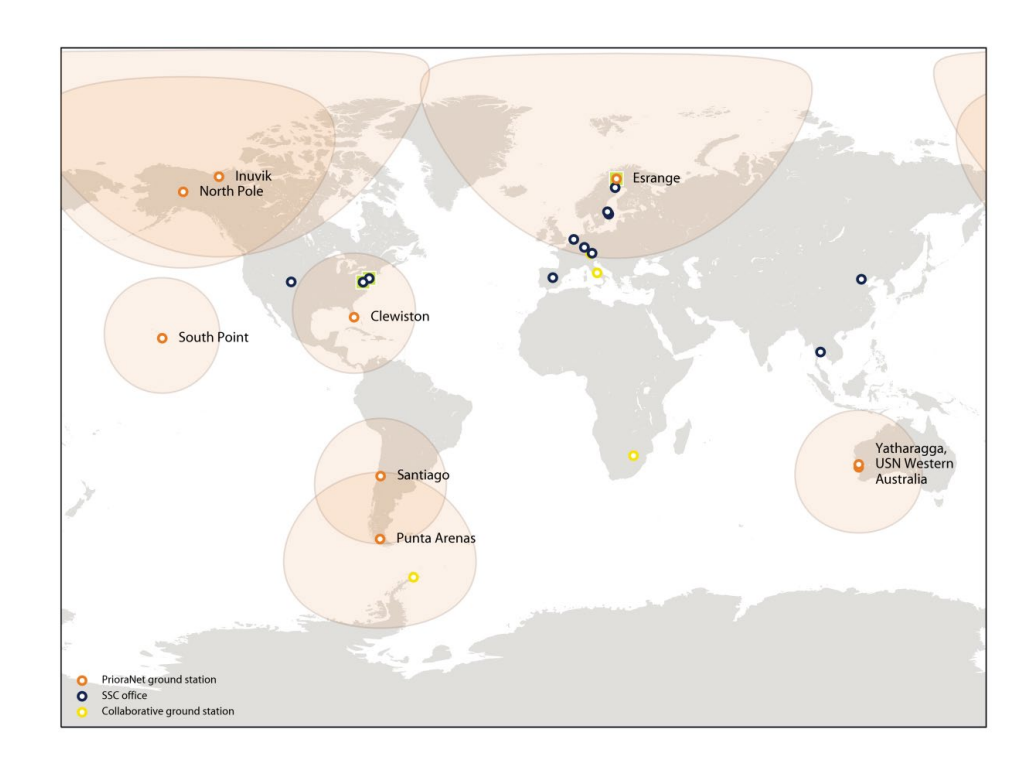

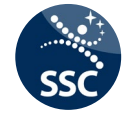

#### EXAMPLE MATPLOTLIB DIFFERENT PROJECTIONS

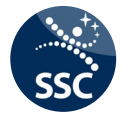

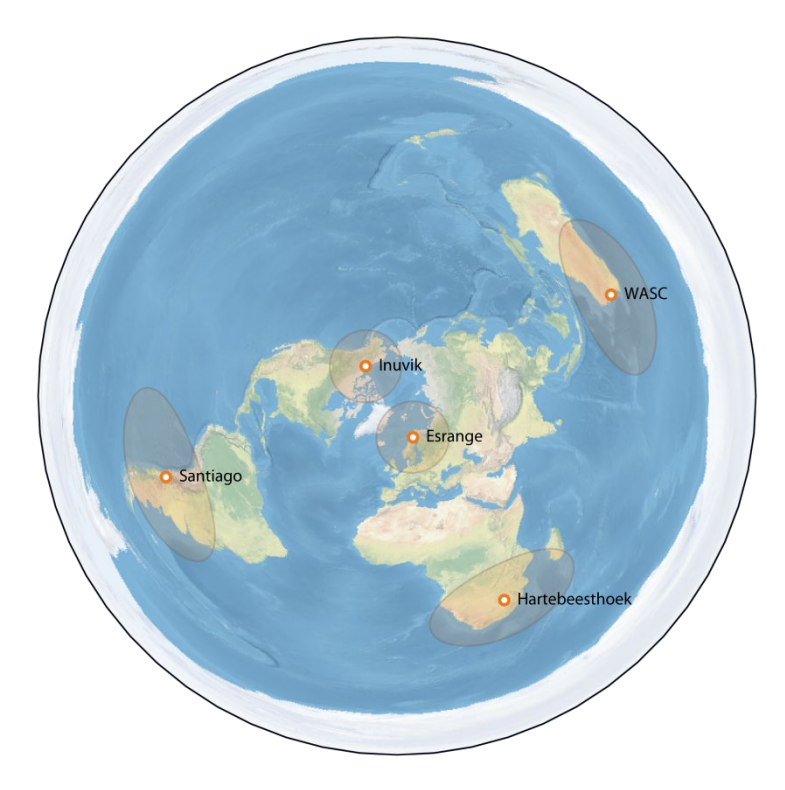

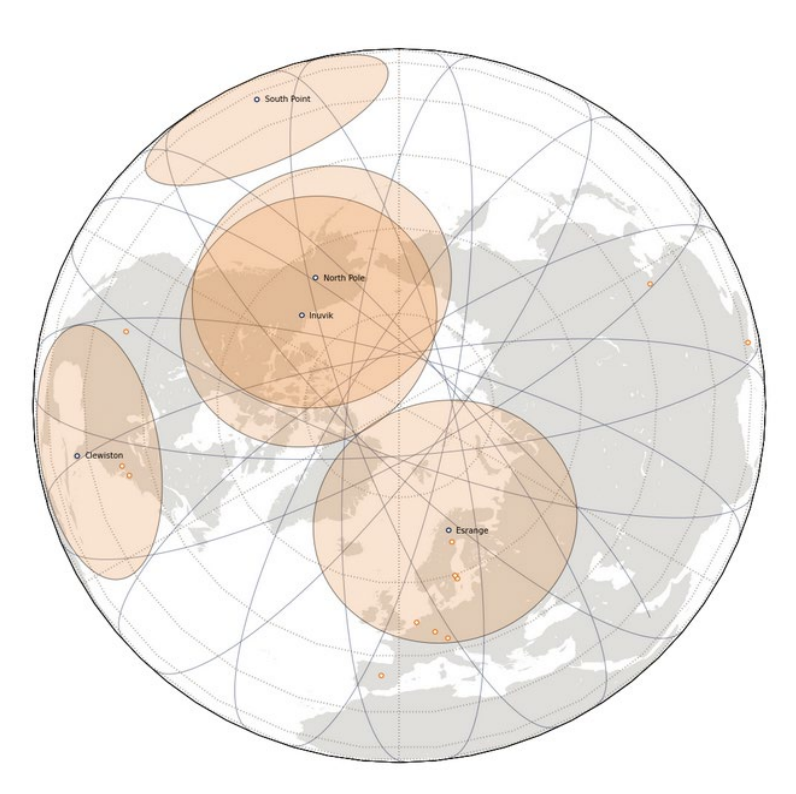

## PANDAS

"HIGH-PERFORMANCE, EASY-TO-USE DATA STRUCTURES AND DATA ANALYSIS TOOL"

x y  $1\quad 4$  $2<sub>5</sub>$  $2 \t3 \t6$ 

- Labeled arrays and dataframes based on NumPy arrays
- Easy to read / write different formats and sources (csv, excel, web tables, databases,…)
- Integrates well with the other Python ecosystem
- Handles missing data, mixed types and dates well
- Database type of joins, filters etc.
- Lots of tools to efficiently visualize dataframes

```
import pandas as pd
df = pd.DataFrame({'x': [1, 2, 3]},'y': [4, 5, 6]})
print(df)
```
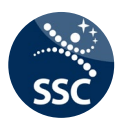

# JUPYTER NOTEBOOK & HUB

- Web application that integrates live code, results, visualizations and rich documentation in the same view
- "Document based"
	- Last exection results part of file!
- Browser interface appeals to large number of users
- Exploratory computing
- SSC use it as frontend for a set of analysis routines
- Large set of visualization tools in development connecting javascript libraries with jupyter widgets

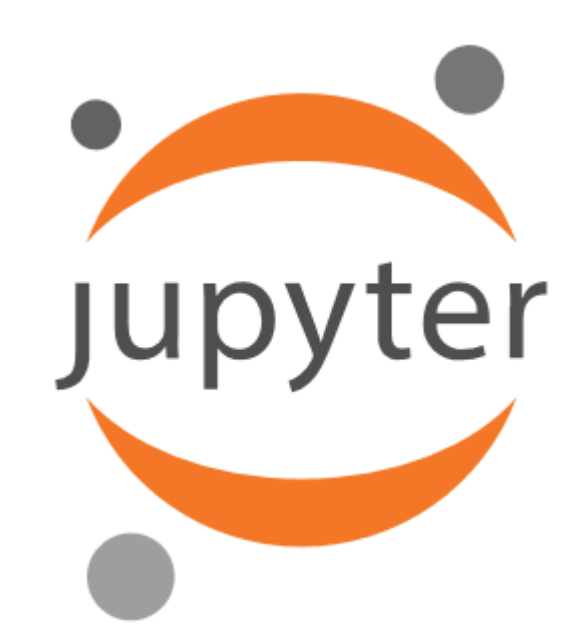

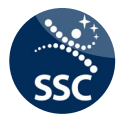

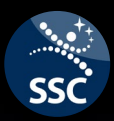

# ARCHITECTURE OF THE PYTHON OREKIT WRAPPER

## **ARCHITECTURE** OREKIT PYTHON WRAPPER

- -
	- Java class using JNI
	- Python interfaces are generated for C++ classes
- Orekit and Hipparchus libraries explicitly wrapped
- Classes needed for methods or class initialization are wrapped as well (can be java.io.\* classes for example)
- Python helper functions are included in the pyhelpers module
- Orekit and the JVM is started in Python with the command orekit.initVM()

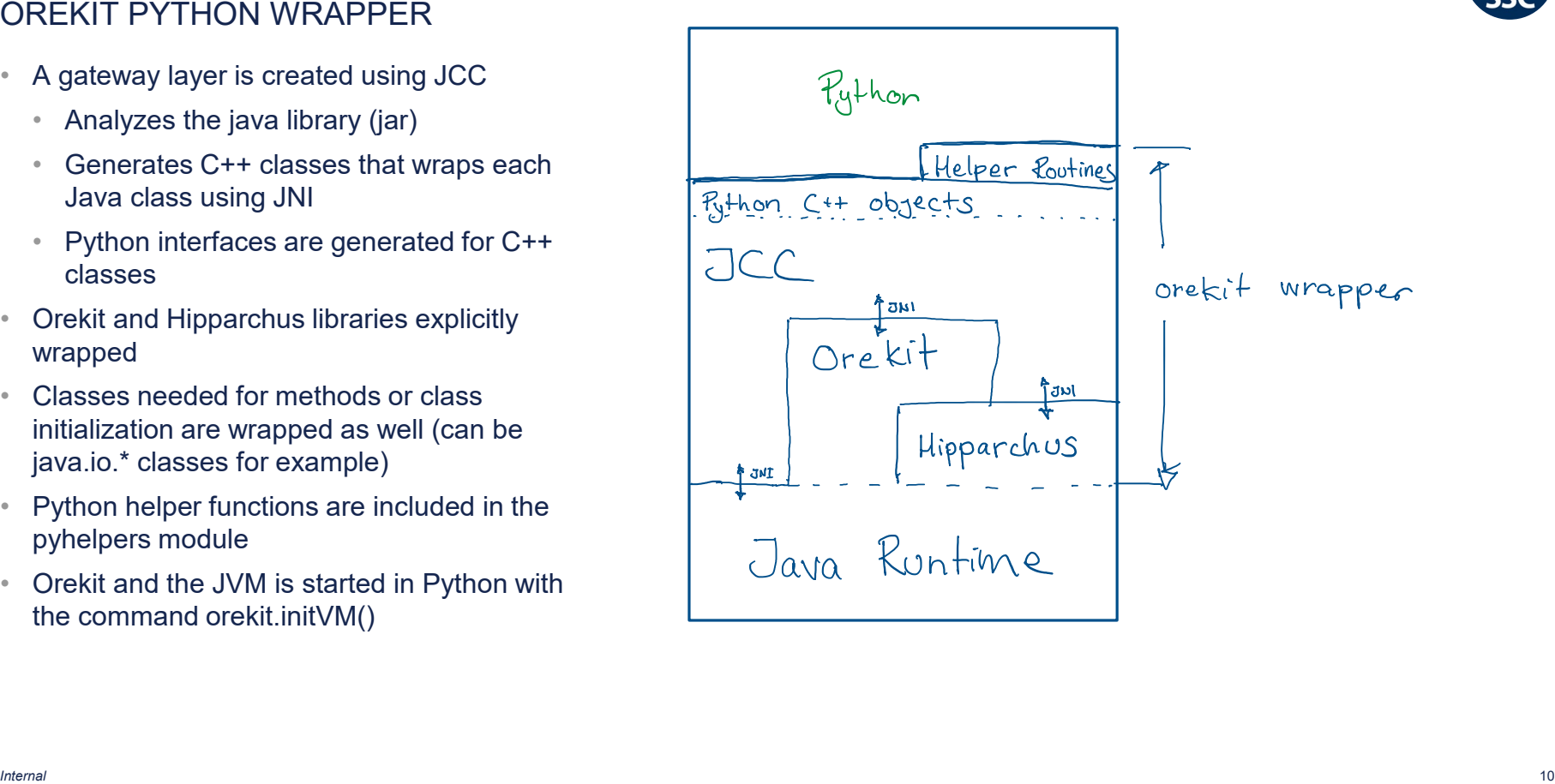

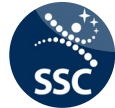

## ANACONDA AND CONDA-FORGE A GREAT CONTRIBUTION TO SCIENTIFIC PYTHON

- manager for data science and other usage has become very popular, Anaconda.
- Free and most parts is open source.
- Make installation of a turn-key system with standard set of packages very easy
- A community maintained, automated build system for user maintained packages "conda forge "
- Orekit and JCC are part of this, automatically built for a number of platforms, configurations and versions
- Test suite included in the automated build, ensuring high level of confidence that it will run at users installations
- Up to now 29.000 downloads …

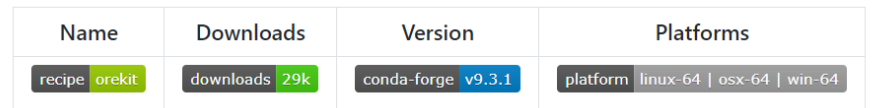

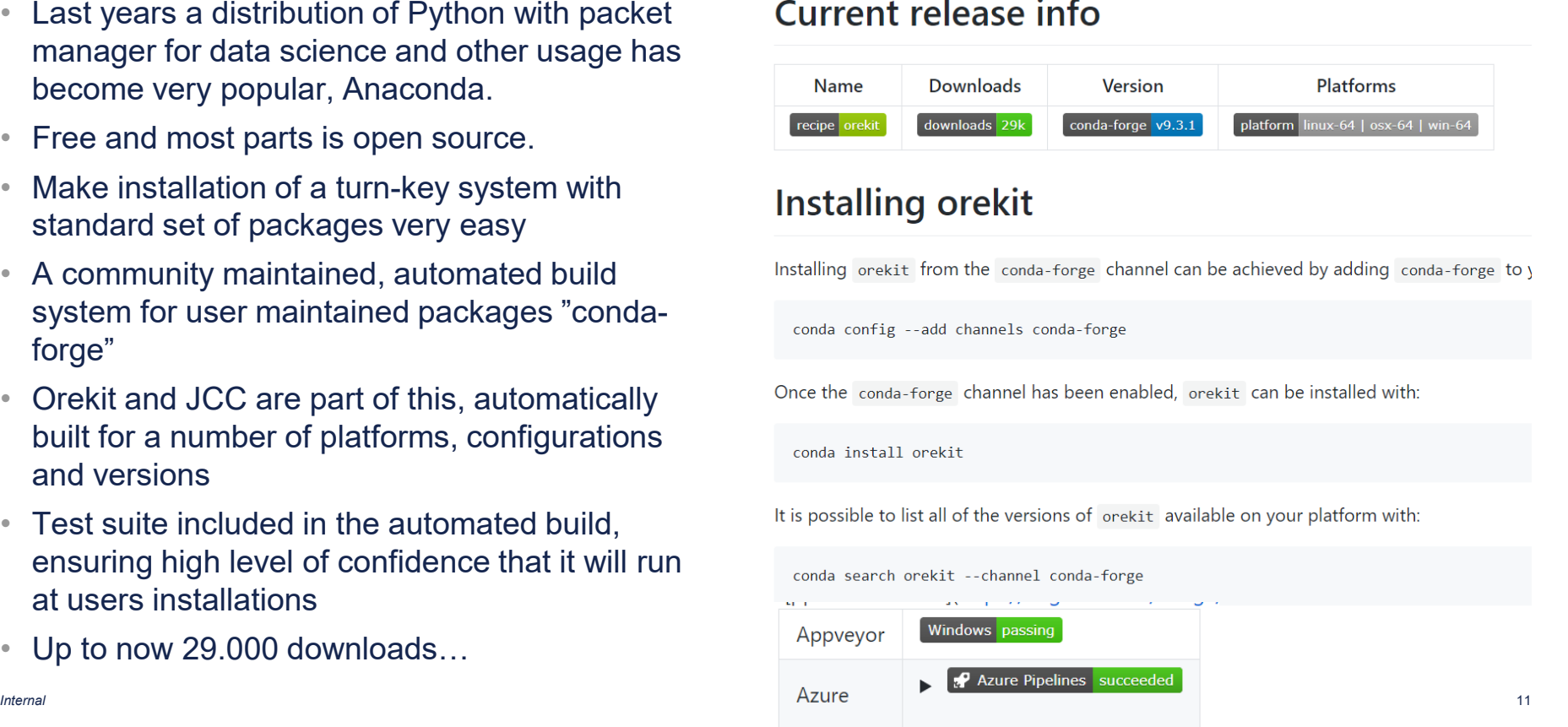

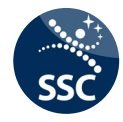

## ARCHITECTUAL DIFFERENCES JAVA AND PYTHON WITH SOME WORKAROUNDS

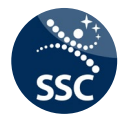

- At a basic Orekit usage level it seems to be almost identical usage
- Most code can be translated almost mechanically

#### But,

- Typing not as hard in python
	- Sometimes explicit casting is needed from python side
- For subclassing Java classes in Python, specific classes are needed
	- Called "PythonClassName" in the wrapper
- Python does not have overloaded methods / constructors
	- For subclassing java classes in Python a naming scheme has been applied separating the overloaded Orekit classes

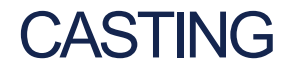

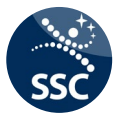

Casting is done through the .cast method of the Python class that is the desired class type:

- sun = CelestialBodyFactory.getSun() # Here we get it as an CelestialBody
- sun = PVCoordinatesProvider.cast (sun) # But we want the PVCoord interface

*Internal* 14

- SUBCLASSING JAVA CLASSES IN PYTHON ONE OF THE QUIRKS
- Subclassing of java Classes in Python is possible but some adjustments in Java are needed to the classes that are to be subclassed.
- Specific "PythonClassName" classes created for interfaces and selected classes
- *Consider however all PythonClasses that don't have a test case as experimental*
- A domain org.orekit.python is used for these classes today

```
class myContinueOnEvent (PythonEventHandler) :
```

```
def eventOccurred(self, s, T, increasing):
    return EventHandler.Action.CONTINUE
```

```
def resetState(self, detector, oldState):
    return oldState;
```
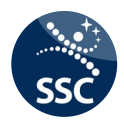

## SUBCLASSING AND OVERLOADED METHODS

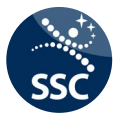

- Some classes and interfaces in Orekit uses overloaded methods (methods with same name, different parameters)
- This is not supported in Python in this form
- For classes that are to be subclassed in Python, a workaround for overloaded methods was needed
- Current solution:
	- The most "obvious" usage (!) will have same method name as the java method
	- Other methods (often Field varieties) will have an extension to the method name consisting of the First letter(s) of the input parameters

#### Example:

PythonExtendedPVCoordinatesProvider.getPVCoordinates(AbsoluteDate date, Frame frame) PythonExtendedPVCoordinatesProvider.getPVCoordinates FF(FieldAbsoluteDate<T> date, Frame frame)

#### SOME THOUGHTS OF PERFORMANCE OREKIT PYTHON WRAPPER

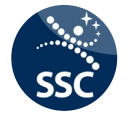

- Benchmark of performance would be interesting, but not done
- Python Java gateway takes overhead
- Reduced possibility for JIT optimization (both on java and python side)
- Effect depends alot on how it is used
- Orekit "internal" performance not affected
- Perform propagation and event detection in the java side
- Avoid frequent callbacks to python (event detectors etc)

## DOCUMENTATION AND EXAMPLES FOR OREKIT PYTHON WRAPPER

- quite thin
- Java API documentation is the main documentation for functionality, no need to translate / change
- <p>\n<b>•</b> \n <i>Wrapper documentation</i> at gitlab \n <i>with</i> <i>page</i>, \n <i>with</i> <i>not</i> <i>in</i> <i>not</i> <i>in</i> <i>not</i> <i>in</i> <i>not</i> <i>in</i> <i>not</i> <i>not</i> <i>not</i> <i>not</i> <i>not</i> <i>not</i> <i>not</i> <i>not</i> <i>not</i> <i>not</i> <i>not</i> <i>not</i> <i>not</i> <i>not</i> <i>not</i> <i>not</i> • Some test cases translated to Python and some new test cases for specific features. These are the most advanced examples of usage .
- More translation of test cases welcome as contribution, good way to learn and contribute !
- The new forum has become a good place for questions and support

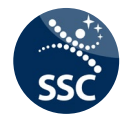

#### SUPPORT EXPERIENCE SPECIFICALLY FOR THE WRAPPER

- Environment variable JCC JDK needs to be set. Done automatically by anaconda, but the environment needs to be activated. This is by far the most common issue.
- Orekit-data.zip file needed. Tempting to include current version of this in the package but this moves focus away from the importance of this file..
- The orekit forum is a positive experience increased the interaction

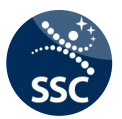

## ROADMAP PYTHON OREKIT WRAPPER

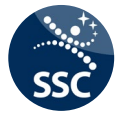

- Plan is to keep the Python Orekit Wrapper as close as possible to the Java API
- Follow release schedule of Java version with minor updates for Python stuff in between
- Focus on the automated built packages in conda-forge and ease of use

"Add-ons":

- Better docstrings. The best would be to have full Javadoc, but as a minimum the call parameter types. (JCC)
- More test cases, translation of the java test suite. This is also important as a documentation of how to use the wrapper.
- Transition github build repos to gitlab
- More examples and tutorials as Jupyter notebooks!

# DEMO

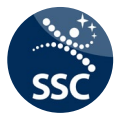

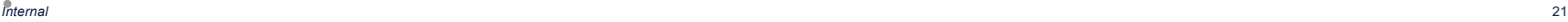

## USEFUL LINKS

#### Installation:

- Anaconda Python Distribution: <http://docs.continuum.io/anaconda/install.html>
- Instruction and source of the Orekit package for anaconda: <https://github.com/conda-forge/orekit-feedstock>

#### Development:

- Orekit Python Wrapper Main site: <https://gitlab.orekit.org/orekit-labs/python-wrapper>
- Main documentation: <https://gitlab.orekit.org/orekit-labs/python-wrapper/wikis/home>

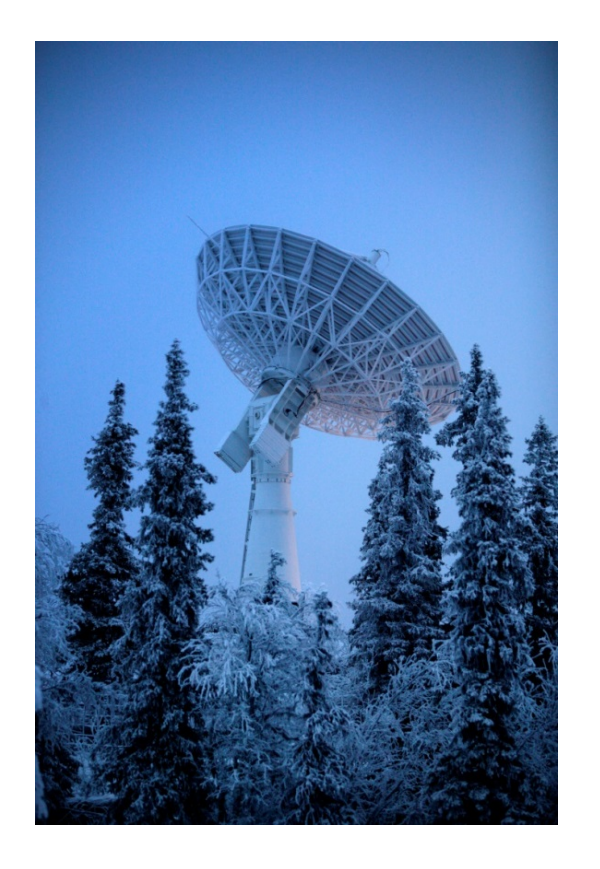

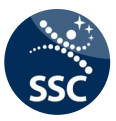

## WE HELP EARTH **BENEFIT FROM SPACE**

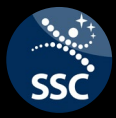

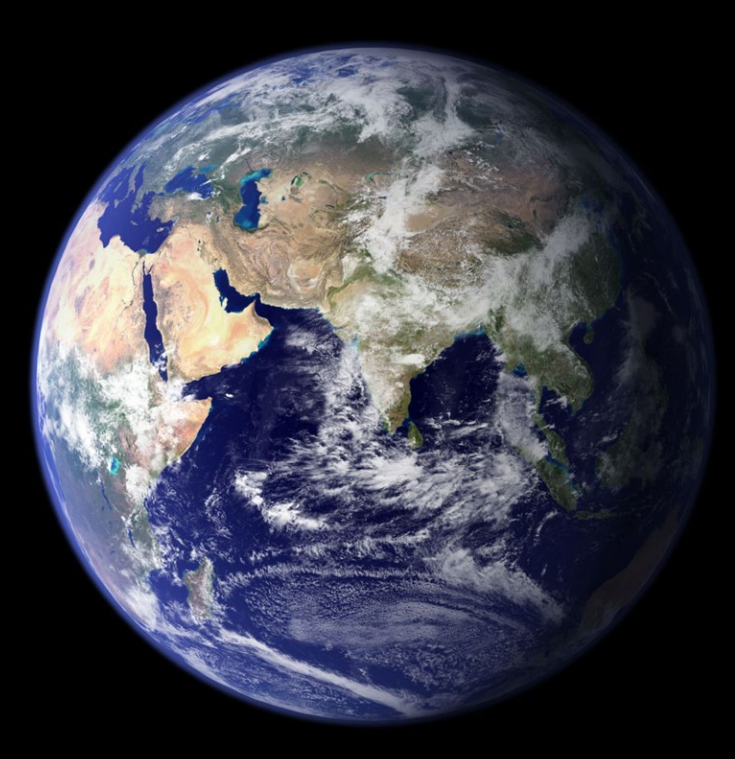

www.sscspace.com